**Centre de Ressources en Economie et Gestion** *Groupe projet* **: Pédagogie différenciée et évaluation**

# **LA DIFFÉRENCIATION PÉDAGOGIQUE**

## **AU SERVICE DES TICE :**

# **LES CLÉS D'UN APPRENTISSAGE RÉUSSI**

#### **CORA-LYNE SOLER**

**LPO F. Truffaut, Rue George Pompidou 91070 Bondoufle cedex** ETAPE 1:

# LA PROBLÉMATISATION DU PROJET

L'enseignement de l'Information et Gestion en 1ère STG spécialité Communication [\(programme info et gestion.pdf\)](file:///K:/Creg/fichiers ? placer/P?dago diff?renci?e et ?valuation/programme info et gestion.pdf) se compose de séances en classe entière (deux heures classe) et de séances de travaux dirigés (une heure par demi-groupe) soit 3 heures élèves. Les séances en classe entière ont pour objet l'acquisition de savoirs théoriques et opérationnels afin d'identifier et de traiter les informations nécessaires à la prise de décision. Les travaux dirigés ont pour objectifs :

- « l'acquisition d'une démarche rationnelle pour trouver une solution à un problème posé ou pour accéder de façon rapide à une information » […],
- « la collecte et l'analyse par les élèves d'indications ou de documents en rapport avec le programme » […],
- « les travaux en équipes pour développer le sens de l'organisation, la conscience de la responsabilité collective et l'esprit d'initiative » […],
- « l'utilisation de l'outil informatique pour améliorer la qualité des documents produits (dimension bureautique) et pour faciliter le raisonnement et la prise de décision (simulations effectuées sur tableur …) » […].

Au sein d'une classe hétérogène, mon projet avait pour but l'appropriation de divers logiciels notamment Excel et Access dans la contrainte temps imposée par le programme.

Ma première expérience a eu lieu avec une classe de 26 élèves de 1ère STG spécialité Communication, promotion 2005-06. Le niveau de ces élèves était très hétérogène en informatique en raison, selon moi, d'un accès inégal au parc informatique (un élève n'avait pas d'ordinateur à la maison) et un volume horaire d'apprentissage en classe réduit (passage de 3 heures par demi-groupe de TD d'informatique en Gestion et Informatique spécialité Action administrative et commerciale à 1 heure en STG Information et Gestion spécialité Communication).

Ma démarche pédagogique consistait en :

- la constitution de trois groupes de niveau homogène afin d'aider principalement les moins à l'aise à l'égard de l'outil informatique et beaucoup moins les plus à l'aise,
- un travail sur une fiche, commune aux trois groupes, composée de quatre à six exercices. Chaque groupe devait appréhender les difficultés à son rythme. Les objectifs étaient la réalisation de trois ou quatre exercices pour le niveau 1 (niveau le plus faible), quatre à cinq exercices pour le niveau 2 (niveau intermédiaire) et cinq à six exercices pour le niveau 3 (le meilleur),
- aucun travail informatique n'était à rendre afin de ne pas désavantager ceux qui n'avaient pas accès au parc informatique.

Cette expérience a été enrichissante mais les résultats obtenus n'ont pas été à la hauteur de ceux escomptés. En effet, j'ai pu observer que :

- Les écarts n'ont pas été réduits bien au contraire, ils se sont creusés. Les moins à l'aise ont été quelque fois découragés et donc ont cessé de travailler.
- Les plus à l'aise ont souvent sollicité l'enseignante qui s'est retrouvée aspirée par leurs demandes et cela surtout sur Access (logiciel totalement nouveau pour eux). En effet, ils ont demeuré les seuls motivés et donc les plus demandeurs.

• Le travail personnel était globalement inexistant. L'heure de travaux dirigés consacrée à cet apprentissage était très insuffisante.

Il devenait fondamental de trouver des solutions aux problèmes suivants : comment prendre en compte la diversité de niveau des élèves ? Comment considérer les différents rythmes d'apprentissage au regard des exigences informatiques ? Comment lutter contre le découragement des élèves ?

Je me suis alors interrogée sur la pertinence d'une différenciation pédagogique pour tenir compte de la diversité des élèves et faire que l'apprentissage des TIC soit réussi dans le respect bien sûr des notions et contenus du programme.

De nouveau, professeur de gestion en classe de 1<sup>ère</sup> STG spécialité Communication, promotion 2007-08 (24 élèves), j'ai pu entreprendre un projet mettant en œuvre une pédagogie différenciée et des pratiques évaluatives diversifiées afin d'aider mes élèves à utiliser les technologies informatiques pour résoudre des problèmes de gestion.

J'ai construit mon projet autour de deux points :

- Renforcer les acquis informatiques qui s'avèrent bien souvent très fragiles voire inexistants,
- Créer des scénarios amenant les élèves à utiliser l'objet informatique comme support d'analyse.

Deux logiciels devaient être exploités : un tableur (Excel) et un système de gestion de base de données (Access), mes objectifs étant :

- *D'inciter les élèves les plus à l'aise à progresser* **encore** (utilisation de l'homogénéisation du groupe comme facteur de progrès),
- *D'amener les élèves les moins à l'aise au niveau minimum requis* en gardant une émulation et une volonté de progresser (éviter le découragement en raison des difficultés).

La démarche de ce projet a été présentée et justifiée aux élèves. Toutefois, l'objectif de ce projet ne leur a été donné qu'en fin d'année. Je souhaitais ainsi éviter toutes modifications de comportement de leur part compte tenu du caractère expérimental de ce projet.

 $ETAPE$  :

## LA CONSTRUCTION DU PROJET

Le projet a été mené avec une classe de 1ère STG spécialité Communication (24 élèves). Les logiciels support étaient Excel et Access.

#### **1 LES AXES DU PROJET**

Les axes du projet portaient sur :

- La nécessité de différencier les apprentissages pour tenir compte de l'hétérogénéité de niveau informatique. Il s'agissait alors de constituer deux groupes de niveau relativement équivalent ayant des exigences différentes, une évaluation diagnostique ayant été mise en œuvre.
- L'introduction de difficultés informatiques de façon progressive afin de conforter les connaissances relatives aux logiciels étudiés. Les fiches d'exercice s'appuyaient sur des étapes (une à trois généralement). Au sein de chaque étape deux à trois exercices étaient proposés aux élèves,
- L'évaluation des progressions (évaluation formative) au regard des objectifs. Pour cela, une fiche d'évaluation par boite à outils rappelant les objectifs a été élaborée. Dans ce cadre, l'évaluation s'apparente à un contrôle continu dont l'objectif est de valoriser, non plus le niveau, mais la progression de l'élève.
- La nécessité de permettre à chaque élève d'apprendre à son rythme. Aussi, un travail à la maison est demandé pour que la fiche soit terminée à une date fixée à l'avance. Pour que ce point soit réalisable, il m'a fallu vérifier que les élèves pouvaient avoir accès en libre service à des ordinateurs (ils en avaient quelques uns au CDI) et qu'ils pouvaient avoir des plages de travail (je leur ai proposé d'utiliser les plages horaires de ½ groupe des cours d'Information et Communication).

### **2 LES SUPPORTS DU PROJET**

Le projet s'appuie sur :

- La création de boites à outils composées de modes opératoires, de fiches d'exercices,
- La constitution de groupes de niveau relativement équivalent : dans le niveau 1 sont regroupés les élèves les moins familiarisés avec l'environnement informatique (exemple [Niveau 1 Requêtes.DOC\)](file:///K:/Creg/fichiers ? placer/P?dago diff?renci?e et ?valuation/Niveau 1 Requ?tes.DOC), dans le niveau 2 ceux les plus familiarisés (exemple [Niveau 2 Requêtes.DOC\)](file:///K:/Creg/fichiers ? placer/P?dago diff?renci?e et ?valuation/Niveau 2 Requ?tes.DOC). Aucune règle concernant l'équilibre en nombre des groupes de niveau n'a été définie. Globalement au cours de l'année, les élèves appartenant au niveau 1 étaient plus nombreux que ceux du niveau 2,
- Des évaluations régulières aussi bien des productions (chaque boite à outils a fait l'objet d'un dossier papier imprimé en TD et évalué par l'enseignant) que des compétences informatiques (évaluations test réalisées en TD). Une autoévaluation a également été mise en œuvre.

Plusieurs boites à outils ont été proposées aux élèves :

• Trois boites à outils pour le logiciel Excel : la première était consacrée aux fonctionnalités de base d'Excel (construction de tableaux, utilisation des opérateurs de base …), la seconde avait pour objet l'utilisation des fonctions d'Excel (fonctions simples et avancées), la troisième avait pour but la conception de graphiques.

• Quatre boites à outils pour le logiciel Access : la première est consacrée à la création de tables et relations, la seconde aux interrogations des tables (requêtes), la troisième à la construction de formulaires et la quatrième tient en l'élaboration d'états.

Avant toute phase préliminaire à la prise en main d'un logiciel, il est procédé à une évaluation diagnostique (exemple [Evaluation test n°1.xls\)](file:///K:/Creg/fichiers ? placer/P?dago diff?renci?e et ?valuation/Evaluation test n?1.xls) Cette dernière a pour objet la constitution de groupes relativement homogènes à partir de critères tels que la maîtrise de l'environnement informatique, la vitesse d'exécution etc. A la fin de chaque boite à outils, une évaluation test est programmée. Elle est également l'occasion d'ajuster ou non les groupes au regard des progressions.

Dans chaque fiche d'évaluation (Exemple [Arbre de connaissance Boite à outil 5.xls\)](file:///K:/Creg/fichiers ? placer/P?dago diff?renci?e et ?valuation/Arbre de connaissance Boite ? outil 5.xls), la liste des compétences est dressée. Ces dernières seront évaluées de trois façons : A signifie que la compétence est acquise, EA qu'elle est en cours d'acquisition, NA qu'elle n'est pas acquise. Deux ou trois évaluations (faites par les élèves eux-mêmes) en cours de TD (c'est-àdire ne donnant pas lieu à des séances d'évaluation) sont prévues : la première est réalisée par l'enseignant, les seconde et troisième (s'il y a lieu) sont réalisées par les élèves. En effet, cette co-évaluation m'est apparue indispensable dans la mesure où les auto-évaluations conduites par les élèves sont extrêmement biaisées. J'ai constaté au cours du projet que :

- Les élèves appartenant au niveau 1 ont eu tendance à se surévaluer de peur d'avoir une mauvaise note.
- Les élèves du niveau 2, de peur de ne plus savoir reproduire la compétence, ont eu tendance à se sous-évaluer.

L'évaluation finale (évaluation test) est réalisée par l'enseignant (exemple [Evaluation](file:///K:/Creg/fichiers ? placer/P?dago diff?renci?e et ?valuation/Evaluation N?3 BO5.xls) [N°3 BO5.xls\)](file:///K:/Creg/fichiers ? placer/P?dago diff?renci?e et ?valuation/Evaluation N?3 BO5.xls). Elle a pour support une fiche d'évaluation composée de quatre exercices en rapport avec la fiche d'exercices de la boite à outils. Chaque exercice doit permettre d'évaluer les mêmes compétences. Au cours de l'évaluation chaque élève commencera par un exercice différent de celui de ces voisins afin de décourager tout travail collectif. Ainsi le premier élève commence par le premier exercice, le deuxième par le second exercice etc.

#### **3 LE RESSENTI DES ÉLÈVES**

A la fin de l'année, un questionnaire composé de 33 questions a été soumis aux élèves afin d'avoir une idée de leurs ressentis. Plusieurs thèmes ont été abordés :

- Leur sentiment sur les TD informatiques,
- Leur avis sur la construction des séances,
- Leur avis sur la progressivité des apprentissages,
- Leur avis sur les groupes de niveau,
- Leur avis sur les évaluations
- Leur avis sur leur progression.

Seuls 12 élèves sur 24 ont répondu à ce questionnaire. En effet, j'avais souhaité administrer ce questionnaire en toute fin d'année, une fois les moyennes du troisième trimestre données pour avoir des réponses les plus sincères possibles. Or ce jour là, une grève des bus a fait qu'il me manquait 50% de mes effectifs (malgré mes 4 heures de cours avec eux).

Les principaux résultats sont présentés dans ce document de travail. Toutefois, ces résultats doivent être pris avec précaution dans la mesure où ils sont loin d'être significatifs. Ils m'ont permis d'avoir une idée des avis des élèves sur ce projet.

100% des élèves interrogés disposaient d'un ordinateur chez eux (ce qui en réalité n'était pas le cas de toute la classe). 41,67% des élèves ont bien aimé travailler sur ordinateur. Globalement, ils pensent qu'ils utiliseront plus facilement et plus souvent Excel qu'avant. En revanche, cette position n'a pas pu être mise en évidence pour Access. Il me semble qu'ils ne perçoivent pas encore toute la réelle utilité de ce logiciel.

Pour tous les élèves, la progressivité des apprentissages est une bonne chose. En effet, 91,67% pensent que la progressivité des exercices les a aidés dans leur apprentissage. Toutefois, seulement 66,67% des élèves ont perçu la croissance des difficultés dans les exercices.

 $ETAPE$  3 :

## LA MISE EN ŒUVRE DU PROJET

La mise en œuvre du projet passe par :

- Une évaluation diagnostique ayant pour objectif la constitution de groupes de niveaux homogènes (dans chaque groupe de TD),
- La construction de boites à outils comprenant un mode opératoire, deux fiches d'exercices (une par niveau),
- Une évaluation test et une correction écrite des productions des élèves. L'objectif est de construire un arbre de connaissances individualisé afin de mettre en avant les progressions de chaque élève, de distinguer les éléments acquis et des éléments restant à acquérir ou non acquis.

### **1. LES ÉVALUATIONS DIAGNOSTIQUES**

Deux évaluations diagnostiques ont été proposées aux élèves. La première avait pour but d'évaluer les pré-requis des élèves sur Excel, la seconde de mesurer leur capacité à utiliser les connaissances théoriques relatives au modèle relationnel étudiées en cours pour Access.

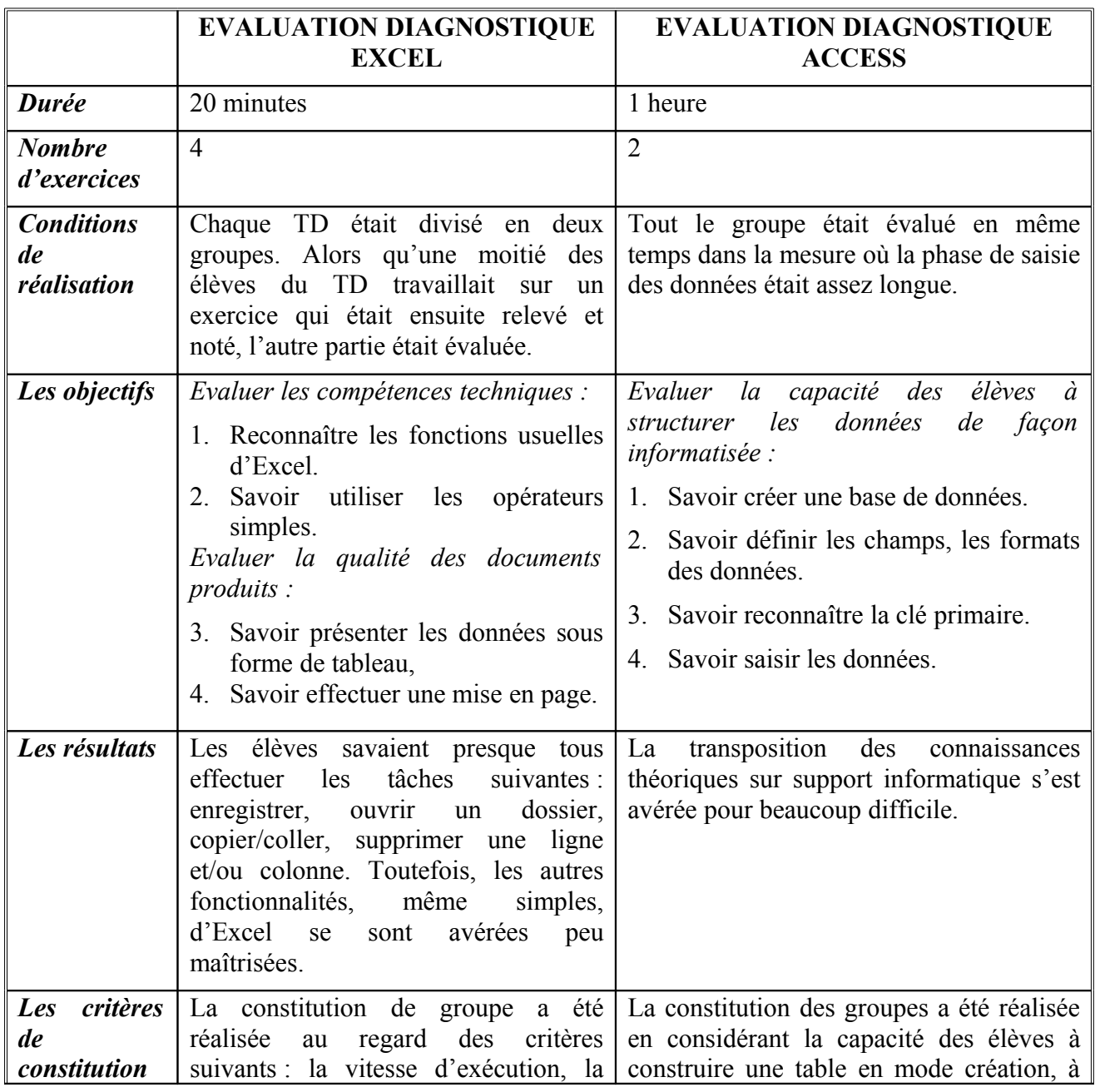

Le tableau 1 présente les caractéristiques des évaluations diagnostiques.

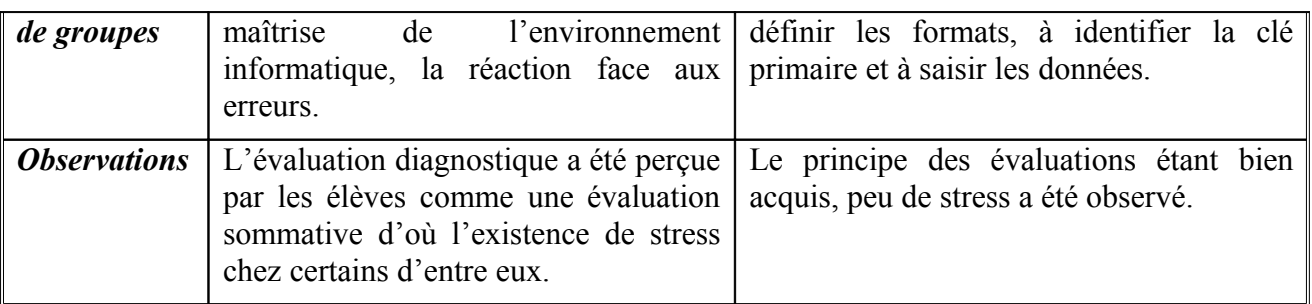

Une fois les groupes de niveaux constitués, il convenait de positionner les élèves sur les ordinateurs. Pour cela, il a fallu respecter les groupes de niveau et veiller à la rupture des « copinages » pour que s'instaure une dynamique de travail.

### **2. LES BOITES À OUTILS**

Plusieurs boites à outils ont été traitées par les élèves. Chaque boite à outils est composée d'un mode opératoire (support papier), de fiches d'exercice (une par niveau) et d'une évaluation test.

#### *2.1 LES MODES OPÉRATOIRES*

Mon objectif consistait à amener les élèves à acquérir une autonomie dans l'apprentissage des exigences informatiques.

Cette autonomie a progressivement été mise en place en désengageant l'enseignant de son rôle explicatif des fonctionnalités. Ce désengagement a été construit de la façon suivante. Tout d'abord, les modes opératoires ont été distribués sous forme papier (boites à outils 1 à 7) puis mises sur le réseau (boites 8 à 10). Mon idée était de conforter l'utilisation des TIC.

#### **2.3.1 Le traitement des modes opératoires papier**

Le mode opératoire de la boite à outil n°3 a été présenté et expliqué aux élèves par l'enseignant. Un temps de travail leur a été réservé pour qu'ils s'approprient la boite à outils.

La boite à outils n° 4 a été distribuée aux élèves. Ils devaient la travailler à la maison. J'ai repris les principaux points de la boite à outils et je les ai commentés à la séance suivante.

Les boites à outils n°5 et 7 ont été distribuées aux élèves. Ils devaient être capables de se l'approprier et de commencer chez eux les exercices. Je ne répondais à leur questionnement qu'à la séance suivante.

*Remarques* : Les boites à outils 1, 2 et 6 avaient pour objet la présentation du matériel informatique (boite à outils 1), du système d'exploitation Windows (boite à outils 2), d'un système de gestion de bases de données (boite à outils 6).

#### **2.3.2 Le traitement des modes opératoires informatisés**

Les boites à outils 8 à 10 ont été installées sur le réseau. L'objectif était de :

- Réutiliser les apprentissages acquis en cours de Communication et Information sur les réseaux.
- D'apprendre à gérer les ressources informationnelles électroniques.

#### **2.3.3 Leur avis sur les modes opératoires**

Afin de leur permettre un apprentissage personnel et individualisé, j'ai construit les modes opératoires de façon à ce qu'ils soient le plus complets possible. Toutefois, globalement les élèves n'ont pas utilisé les modes opératoires de façon régulière (16,67% avouent les utiliser souvent contre 66,67% quelques fois). En revanche à 58,33% ils jugent les modes opératoires complets comme il faut (contre 41,67% qui les jugent trop complets).

Je me suis alors demandée si les modes opératoires n'étaient pas trop explicites ? Or à 81,82% ils jugent qu'il ne faut rien changer aux modes opératoires. Il me semble que cette contradiction dans les réponses provient plus d'un manque de maturité dans l'apprentissage. En effet, travailler avec un mode opératoire suppose une autonomie d'apprentissage et une volonté d'apprendre seul. Or, ces élèves étaient très demandeurs de solutions clé en main lorsqu'ils rencontraient des difficultés.

Les élèves préfèrent à 83,37% utiliser les modes opératoires papier. L'usage du réseau n'est pas encore acquis pleinement.

#### *2.2 LES TEMPS <sup>D</sup>'APPRENTISSAGE*

La durée de chaque TD est d'une heure élève par semaine (demi-groupe). Cette durée me semblait insuffisante. Or au regard du questionnaire, seulement 41,67% de mes élèves aurait souhaité avoir plus d'une heure de travaux dirigés par semaine (contre 58,33% seulement une heure).

Compte tenu de l'exigence que je m'étais fixée de respecter le rythme d'apprentissage de chaque élève, il devenait fondamental pour eux d'effectuer un travail personnel de plusieurs heures d'une séance sur l'autre. Ils pouvaient travailler :

- Soit à la maison pour tous ceux qui avaient un ordinateur. L'utilisation d'une clé USB étant fortement conseillée, les élèves devaient alors veiller à la compatibilité des versions.
- Soit au CDI durant les heures de demi-groupe d'Information et Communication. J'ai pris soin d'informer le documentaliste de la possibilité pour certains de mes élèves de venir travailler au CDI (plusieurs ordinateurs étaient à leur disposition).

*Remarque* : la solution du CDI est la seule qui pouvait dans mon établissement être envisagée dans la mesure où nous n'avons pas de salles informatiques en libre service.

*Les résultats* : les élèves ont vite perçu (dès la boite à outils n°4) la nécessité de travailler de façon autonome les boites à outils. Toutefois, les fiches n'étaient pas suffisamment travaillées (entre 30% et 50% des élèves rendaient des dossiers incomplets). Les élèves n'ont acquis une réelle autonomie dans le travail qu'en milieu d'année. Ainsi, certains ont travaillé chez eux les fiches d'exercices, d'autres se sont rendu au CDI. De plus, certains élèves ayant un ordinateur personnel ont quant même utilisé le CDI car ils pouvaient travailler à plusieurs. J'ai fortement encouragé cette solution que je n'avais pas envisagée au départ.

#### *2.3 L<sup>A</sup> CONSTRUCTION DES FICHES <sup>D</sup>'EXERCICE*

#### *La boite à outils n°3*

*Constat* : la boite à outils n°3 avait pour objectif de se familiariser avec le logiciel Microsoft Excel. Lors de la séance consacrée à l'évaluation des acquis, j'ai pu constater que :

- Les tableaux n'étaient pas formatés.
- Les calculs étaient faits à la main avec une calculatrice ou en utilisant l'outil calculatrice du système d'exploitation.
- La logique de construction des tableaux n'était pas acquise (les données étaient enregistrées en lignes au lieu de colonnes etc.).

*Les objectifs* de la boite à outils n°3 peuvent être résumés dans le tableau suivant.

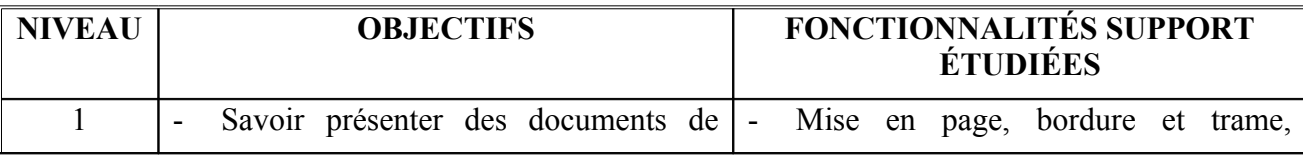

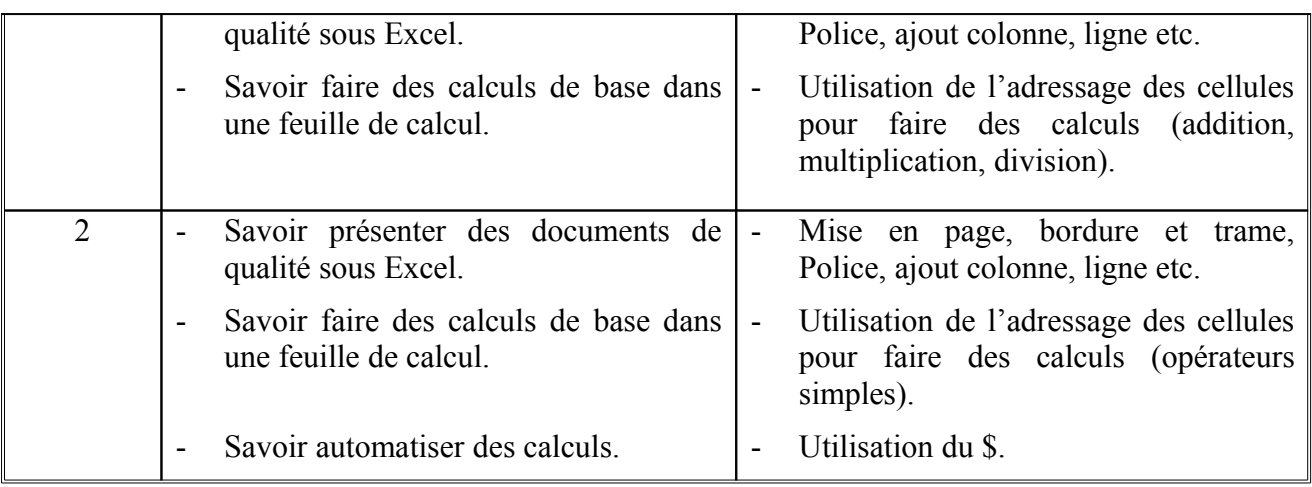

*Les résultats de l'évaluation des dossiers* : Les tableaux étaient présentés sur plusieurs pages, il manquait des titres aux tableaux, les mises en page n'étaient quasiment jamais faites. L'utilisation des opérateurs simples a été globalement comprise. Les élèves du niveau 1 ont eu une progression moindre par rapport à ceux du niveau 2.

Les résultats de l'évaluation test : Pour les deux niveaux, les objectifs ont été atteints hormis l'utilisation du \$. Seuls les élèves du niveau 2 qui avaient travaillé à la maison ont eu le temps en classe d'approfondir cette notion.

Globalement la maîtrise informatique avait progressé. Les groupes initiaux ont été remodelés entre les boites à outils 3 et 4 :

- 2 élèves sont passées du niveau 1 au niveau 2. Ces deux élèves ne souhaitaient pas faire ce changement. Il se trouve qu'elles suivaient parfaitement dans le niveau supérieur,
- 2 élèves sont passés du niveau 2 au niveau 1. Un élève était parfaitement satisfait de ce changement. Sa bonne vitesse d'exécution n'arrivait pas à pallier sa lenteur de compréhension et de résolution des problèmes. Le second élève aurait voulu rester dans le niveau 2. Toutefois, il se trouve qu'après quelques semaines d'adaptation, il semblait plus à l'aise dans ce niveau. Il arrivait même à aider ses camarades ce qui le rassurait et l'incitait à solliciter l'enseignant ce qu'il ne faisait pas auparavant.

*Leur avis sur les niveaux pour l'ensemble du projet* : 83,33% des élèves interrogés considèrent que l'élaboration de groupes de niveau est une bonne chose. Cette idée fait l'unanimité chez les élèves appartenant au niveau 1 (100%) contre seulement 67,67% des élèves de niveau 2 (les 33,33% restant étant sans avis).

80% des élèves de niveau 1 interrogés avaient changé de groupe (contre 20% pour le niveau 2). Tous les élèves (100%) ont bien vécu ce changement de groupes. Parmi ceux qui n'ont pas changé de groupes, 57,14% n'aurait pas souhaité changer de groupes et 42,86% aurait aimé.

#### *La boite à outils n°4*

*Constat* : l'objectif de la boite à outils n°4 était d'acquérir la maîtrise des fonctions simples et avancées d'Excel. En effet, lors de l'évaluation, j'ai pu constater que ces fonctions n'étaient pas connues de l'ensemble des élèves sauf une élève qui maîtrisait déjà cette compétence.

*Les objectifs* de la boite à outils n°4 peuvent être résumés dans le tableau suivant.

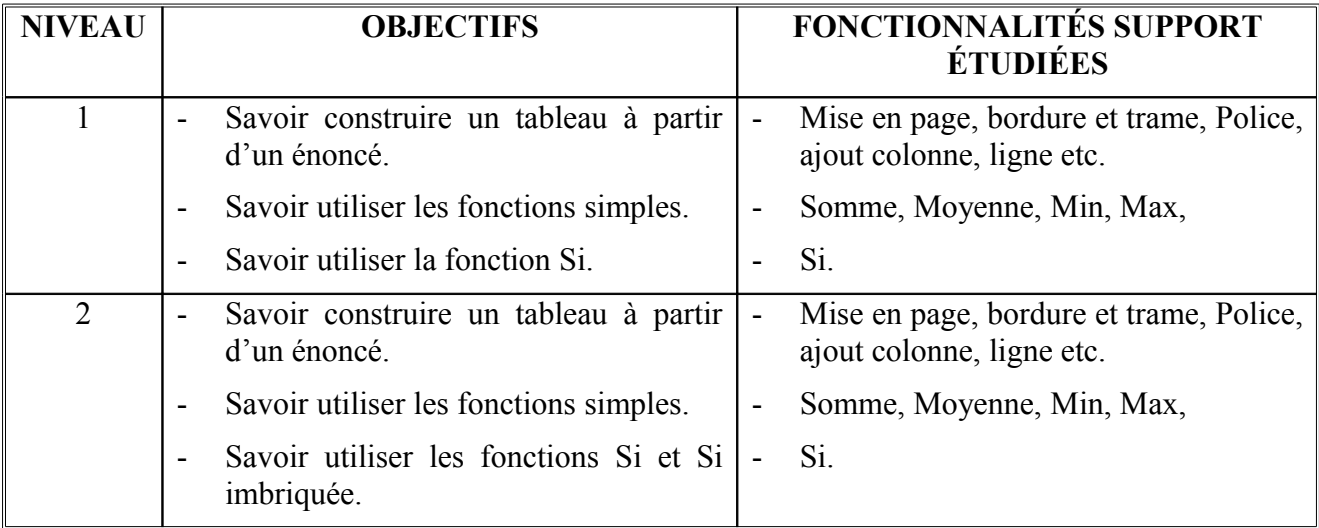

*Les résultats de l'évaluation des dossiers* : Si les tableaux ont été dans l'ensemble mieux présentés, la mise en page a rarement été faite. Les élèves du niveau 1 ont quasiment tous terminé leur fiche d'exercice ce qui n'a pas été le cas de ceux du niveau 2. Ces élèves n'ont globalement pas compris l'importance des exigences. Les fiches ont été travaillées à la maison par seulement 3 ou 4 élèves d'où l'existence de difficultés. Il s'en est suivi de mauvaises évaluations des dossiers. Les progressions ont donc été meilleures dans le niveau 1 que dans le niveau 2.

*Les résultats de l'évaluation test :* Les élèves du niveau 2 ont alors réagi et ont travaillé l'ensemble de la fiche. L'évaluation test a montré que les objectifs étaient atteints pour l'ensemble des élèves.

Les évaluations de la boite à outils n°3 ont mis en avant une plus importante progression des élèves du niveau 2 par rapport à ceux du niveau 1. Or, dans la boite à outils n°4, la tendance s'est inversée. Comment justifier cela ?

Il me semble que deux justifications peuvent être envisagées :

- Soit les élèves du niveau 2 n'ont fait aucun effort dans la mesure où l'évaluation de la boite à outils n°3 avait été pour eux meilleure que celle du niveau 1,
- Soit que les ambitions et les difficultés de la boite à outils n°3 n'étaient pas suffisantes pour créer une dynamique de progression. Les élèves n'ont donc pas compris les enjeux de la boite à outils n°4 et ont été incapables de répondre aux exigences.

Aucun ajustement n'a été effectué entre les boites à outils 4 et 5.

*Leur avis sur les évaluations pour l'ensemble du projet* : 91,67% considèrent que les résultats des différentes évaluations ont respecté leur niveau. Pour 58,33% les évaluations ne les ont pas obligés à travailler. Au départ, les évaluations étaient considérées comme facteur de stress puis au fur et à mesure le stress ressenti face aux évaluations a diminué (tableau 1).

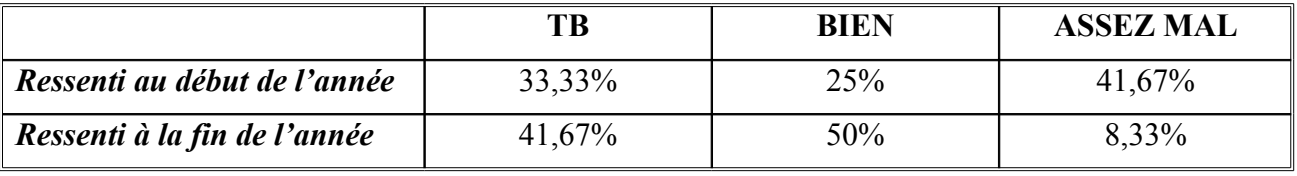

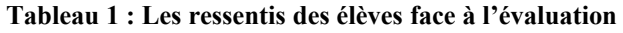

Deux justifications à ces résultats peuvent selon moi être avancées :

- Soit la perception de l'évaluation a changé de forme : d'une évaluation sommative, elle est passée à une évaluation formative.
- Soit l'habitude d'être évalués a engendré une certaine dédramatisation de l'évaluation.

Il me semble que ces deux raisons justifient ces résultats.

#### *La boite à outils n°5*

*Constat* : L'objectif de la boite à outils n°5 était de transmettre aux élèves des outils permettant de présenter de façon synthétique des résultats. Savoir concevoir un graphique devenait le cœur de la fiche.

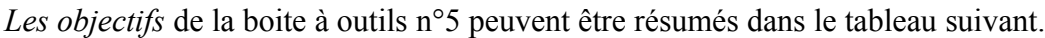

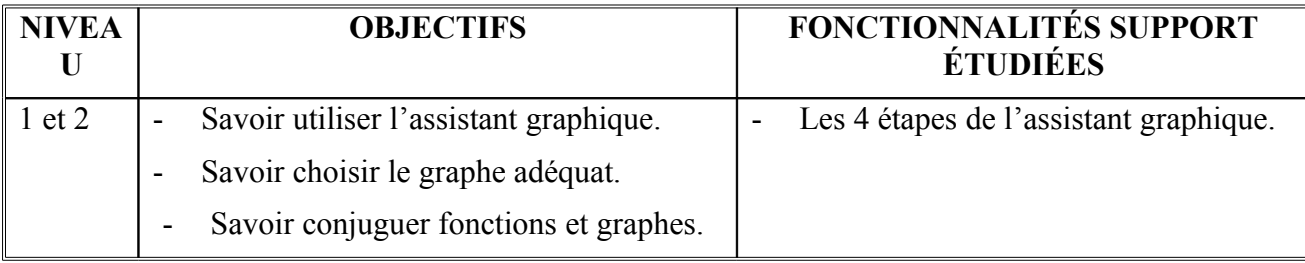

*Les résultats de l'évaluation des dossiers* : bien que les degrés de difficultés aient été différents, les difficultés des élèves des deux niveaux ont été identiques. En effet, j'ai pu constater qu'ils avaient acquis dans l'ensemble une bonne maîtrise de l'assistant graphique. Leurs principales difficultés tenaient dans le choix d'un graphique et dans leur capacité à extraire des tableaux donnés les informations à retenir pour élaborer le graphique.

*Les résultats de l'évaluation test :* contrairement aux boites à outils précédentes, les résultats de l'évaluation test sont venus confirmer ceux des évaluations de dossiers. Les élèves avaient globalement des difficultés d'une part à choisir un support adapté, justifier ce choix et, d'autre part à sélectionner les informations à exploiter.

Il ressort de ces évaluations les éléments suivants :

- J'ai appris à mes élèves à construire un tableau à partir de données. Ils se sont avérés incapables de sélectionner les données à exploiter et choisir un type de graphique.
- Les difficultés des élèves ont globalement été les mêmes quelque soit le niveau et cela indépendamment des différences de degré d'exigence.
- Les élèves n'ont pas réussi à corriger dans les évaluations test les difficultés mises en évidence par les évaluations de dossiers.

Comment puis-je justifier ces points ? Il me semble que ces points sont les différentes faces d'une même difficulté c'est-à-dire savoir sélectionner une information pertinente. J'avais alors supposé que les élèves avaient déjà vu en cours d'Information et Communication la sélection de l'information selon le critère de pertinence. Il me semble que ce point n'avait peut-être pas encore été abordé. Dans la mesure où cette difficulté est la résultante d'un « non enseignement », les élèves n'ont pas réussi par leur travail à la corriger.

#### *La boite à outils n°7*

*Constat* : le second thème du programme (dispensé en classe entière) portait sur le système d'information et les bases de données. Cette partie me semblait attractive, vivante et ludique. Or, les élèves ne l'ont pas vraiment vécu ainsi. Pour eux, le modèle relationnel est un concept abstrait, difficile d'approche et plutôt rébarbatif. L'objectif de la boite à outils n°7 était de rendre

opérationnels voire plus sympathiques les contenus présentés en classe entière sur le modèle relationnel.

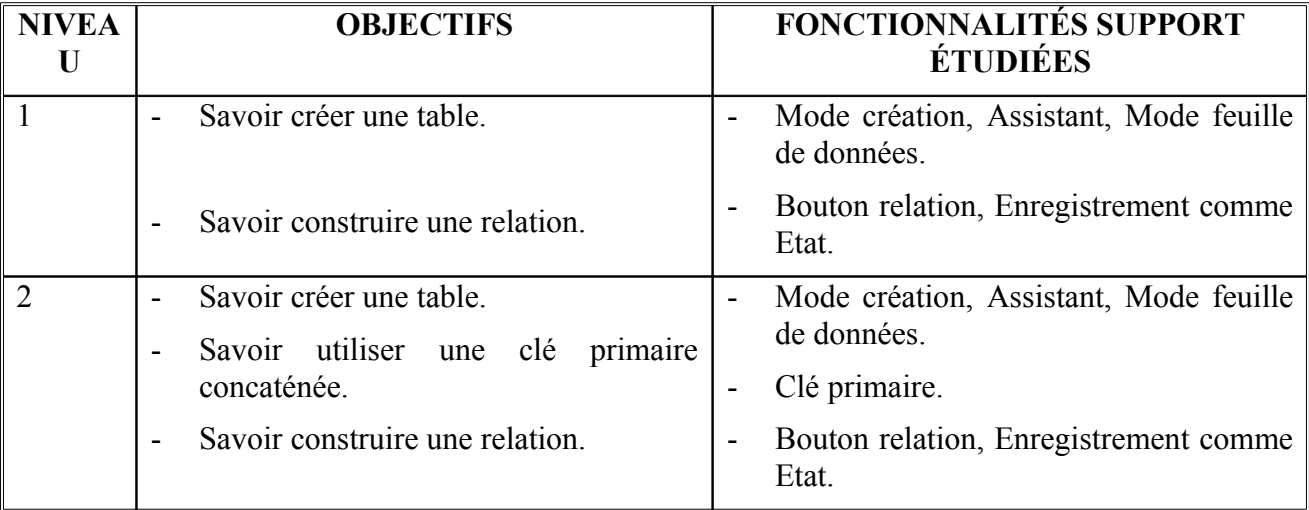

*Les objectifs* de la boite à outils n°7 peuvent être résumés dans le tableau suivant.

*Les résultats de l'évaluation des dossiers* : Les dossiers ont globalement été traités. Toutefois, des difficultés subsistent dans le choix de format pour les données, la définition de clés primaires (ce point était généralement en cours d'acquisition) et par conséquent l'établissement de relations. Beaucoup d'erreurs de saisies ont été constatées dans le niveau 1 ce qui n'a pas été le cas pour le niveau 2.

Les résultats de l'évaluation test : trois points étaient abordés : l'environnement Access, les créations de tables, les relations.

Quasiment tous les élèves savaient créer une base de données. Le mode création était globalement bien maîtrisé ; en revanche, cela ne l'était pas pour les créations de tables à l'aide de l'assistant ou en entrant les données. En effet, beaucoup d'erreurs ont été constatées surtout dans le niveau 1. Une grande majorité des élèves savaient mettre une clé primaire. Leur principale difficulté consistait à savoir quelle donnée avait le rôle de clé primaire.

Les relations étaient imparfaitement maîtrisées en raison des erreurs, soit de frappe, soit de choix des formats de données. Avec mon aide, un certain nombre d'élèves ont réussi à corriger ces erreurs mais pas tous (par manque de temps à leur consacrer).

De plus, j'ai pu constater que les élèves arrivaient beaucoup mieux à s'évaluer. En effet, il existait beaucoup moins d'écart entre l'auto-évaluation conduite par l'élève et l'évaluation finale que je menais.

*Leur avis sur les progressions pour l'ensemble du projet* : 100% des élèves pensent avoir progressé (50% fortement, 41,67% moyennement et 8,33% seulement un peu). Selon eux, ces progrès seraient dus à la croissance des difficultés des fiches pour 50% des réponses, aux groupes de niveaux pour 22% des réponses, aux évaluations pour 11% des réponses, à la pratique des logiciels pour 11% des réponses et seulement pour 5,55% des réponses à l'aide apportée par l'enseignant. Cette dernière réponse n'avait pas été proposée dans le questionnaire mais elle a été mentionnée par certains élèves.

#### *La boite à outils n°8*

*Constat* : la boite à outils n°8 nécessitait l'utilisation de la boite à outils n°7. Elle traitait des requêtes monotables et multitables. Elle avait pour objectif d'aider les élèves à extraire les informations dont ils avaient besoin des tables saisies précédemment.

*Les objectifs* de la boite à outils n°8 peuvent être résumés dans le tableau suivant.

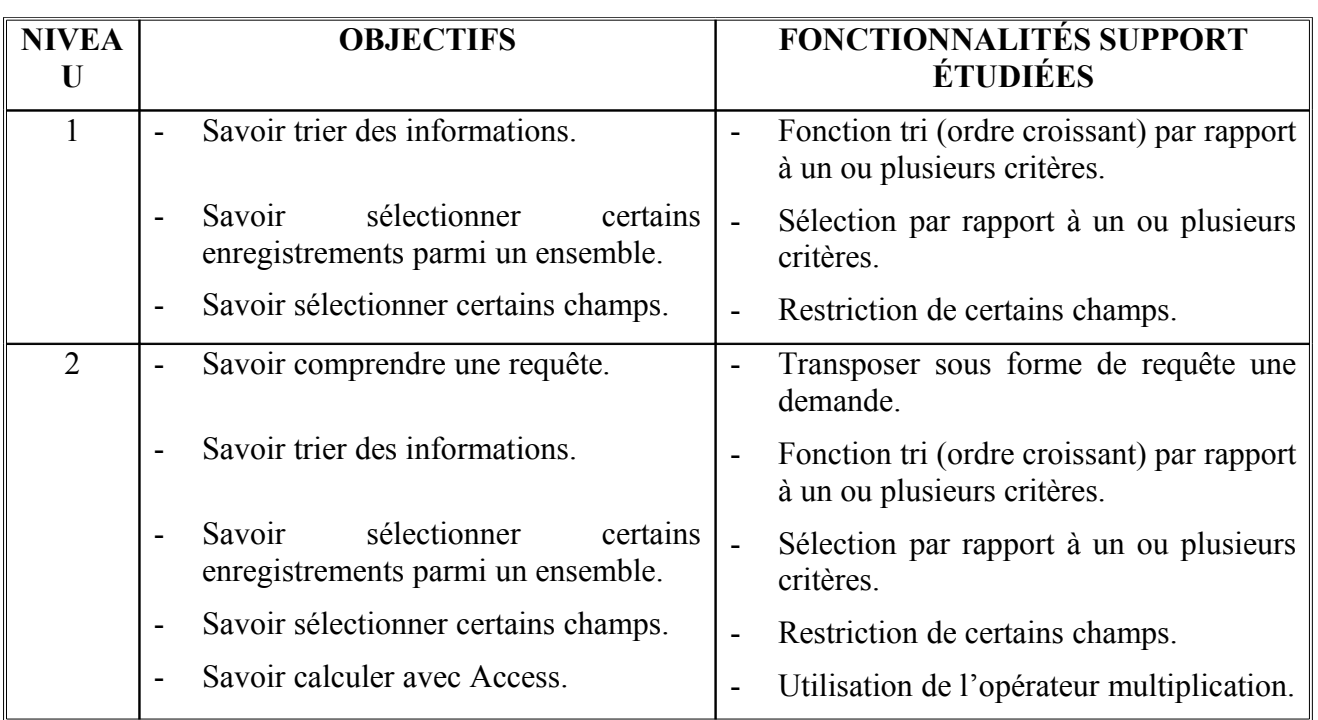

*Les résultats de l'évaluation des dossiers* : Le principe des requêtes n'a pas été pour les élèves si évident que cela. En effet, le mécanisme qui consiste à isoler ce qui est demandé leur est apparu difficile. Par exemple, dans un exercice ils devaient retrouver les salariés dont le bureau était au deuxième étage. Pour cela, ils avaient les numéros de bureaux et savaient que les bureaux du premier étage étaient numérotés de 100 à 199, ceux du second de 200 à 299. Un certain nombre d'élèves ont rencontré des difficultés dans la formalisation de la requête c'est-à-dire numéro de bureau  $>$  à 200

Cette difficulté est selon moi la résultante de leur problème de modélisation mathématique. En effet, une grande partie des élèves n'avaient pas forcément une logique cartésienne.

De plus, un certain nombre de requêtes formulées ne donnaient pas de résultats. Cette absence de résultats émanait, soit d'erreurs de saisies dans les requêtes ou les tables, soit d'erreurs dans les relations. J'ai pu constater que sans mon intervention, les élèves n'arrivaient pas à comprendre les problèmes rencontrés.

Aucune évaluation test n'a été menée en raison de l'approche à grande vitesse de la fin d'année.

#### *Les boites à outils n°9 et 10*

*Constat* : la boite à outils n°9 reprenait les boites à outils n° 7 et 8. Elle devait permettre aux élèves de présenter des formulaires à partir de tables et/ou requêtes.

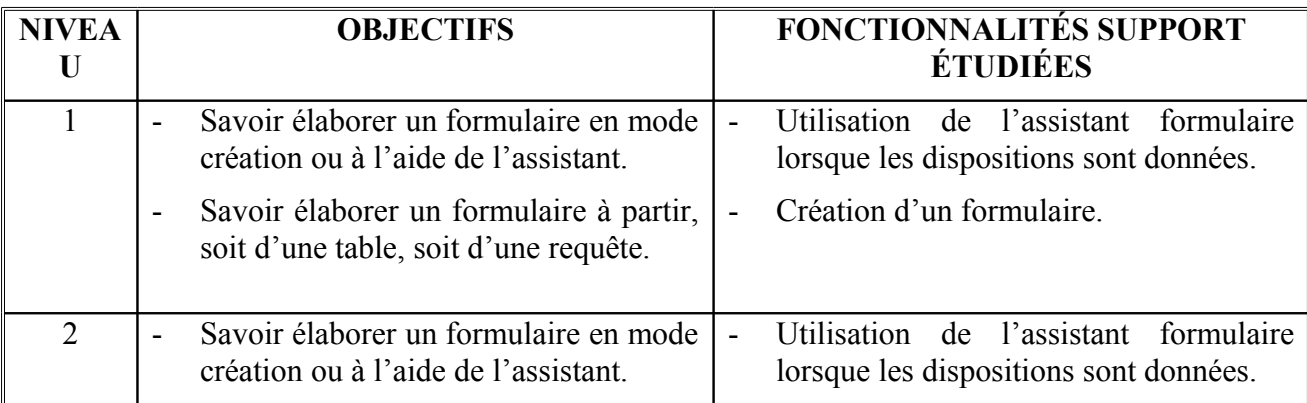

*Les objectifs* de la boite à outils n°9 peuvent être résumés dans le tableau suivant.

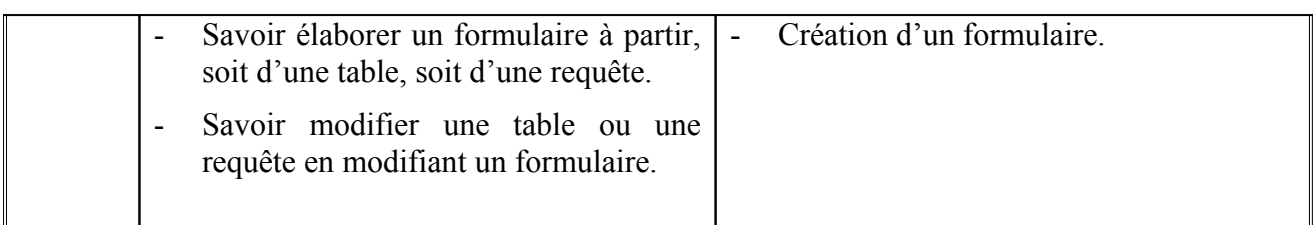

*Constat* : la boite à outils n°10 reprenait les boites à outils n° 7 et 8. Elle devait permettre aux élèves de présenter des Etats.

*Les objectifs* de la boite à outils n°10 peuvent être résumés dans le tableau suivant.

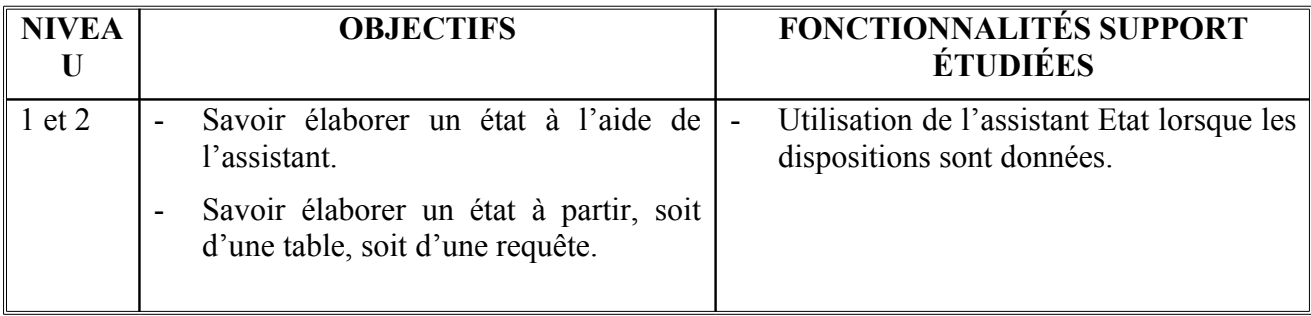

Pour ces deux boites à outils, je n'ai pu pratiquer ni d'évaluation de dossiers, ni d'évaluation test.

**ETAPE 4:** 

# LES PRINCIPES DE CONSTRUCTION **DES FICHES D'EXERCICES**

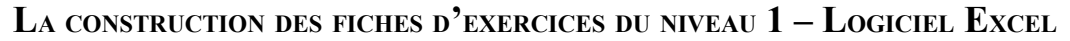

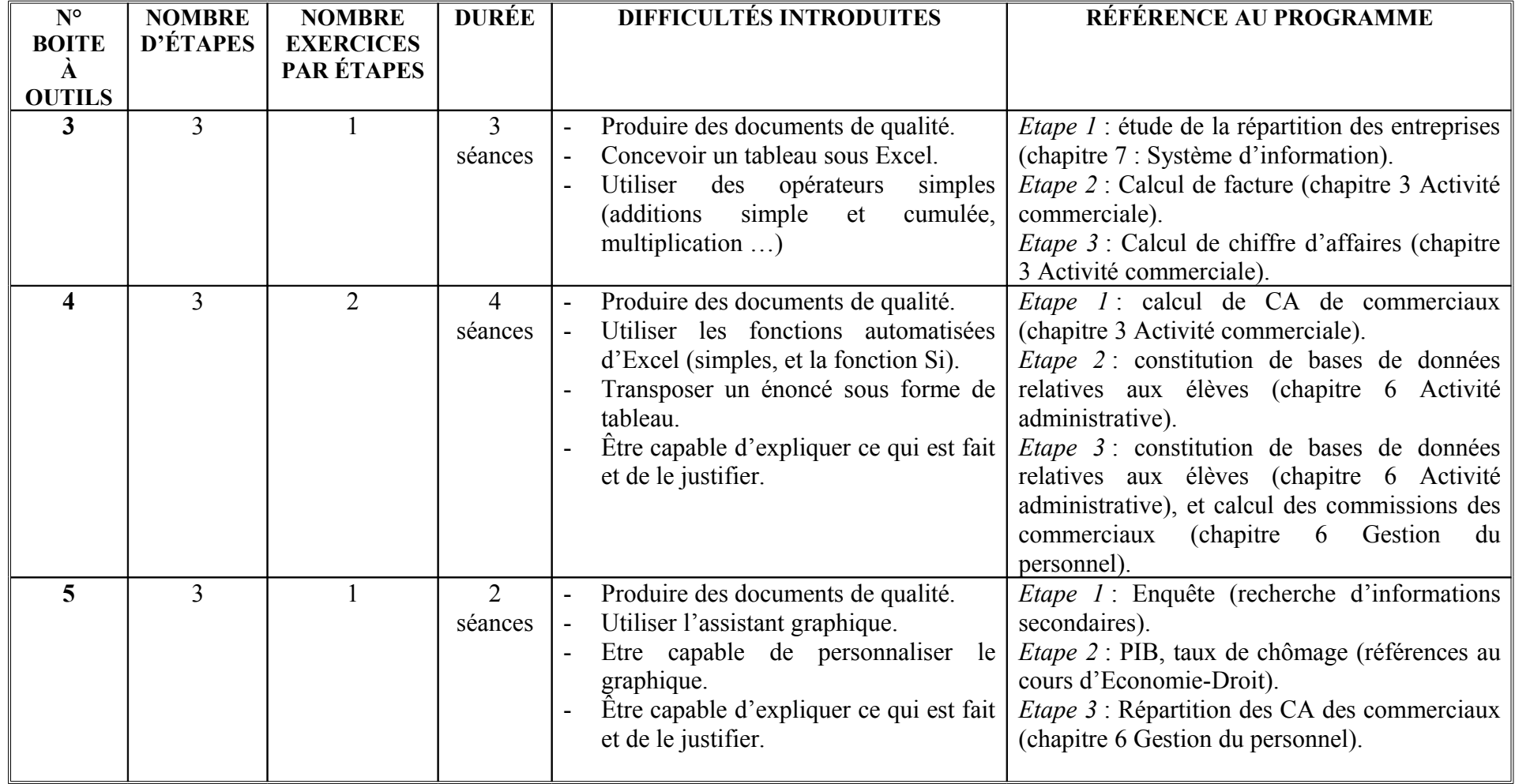

## **L<sup>A</sup> CONSTRUCTION DES FICHES <sup>D</sup>'EXERCICES DU NIVEAU 1 – LOGICIEL ACCESS**

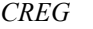

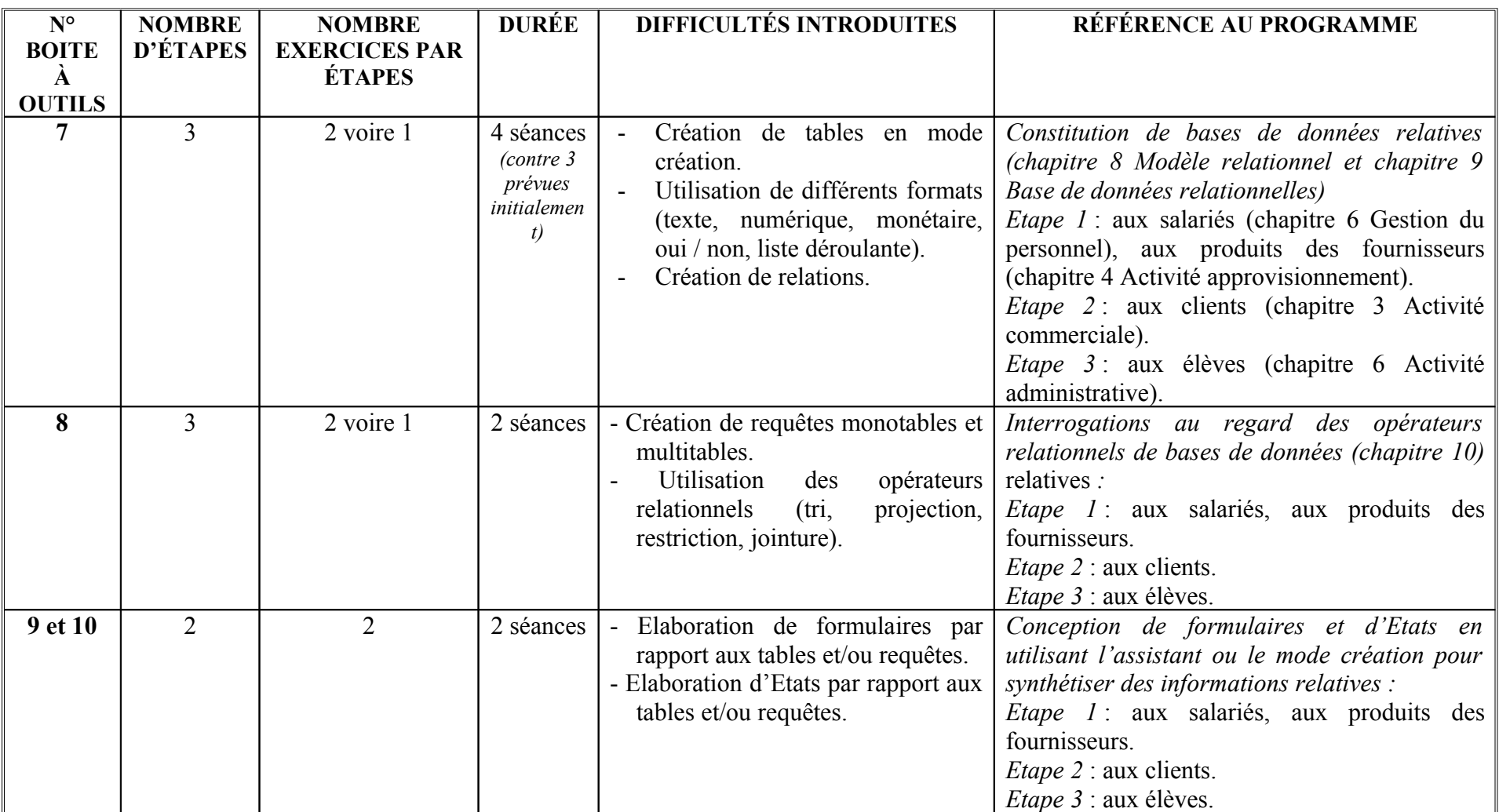

## **L<sup>A</sup> CONSTRUCTION DES FICHES <sup>D</sup>'EXERCICES DU NIVEAU 2 – LOGICIEL EXCEL**

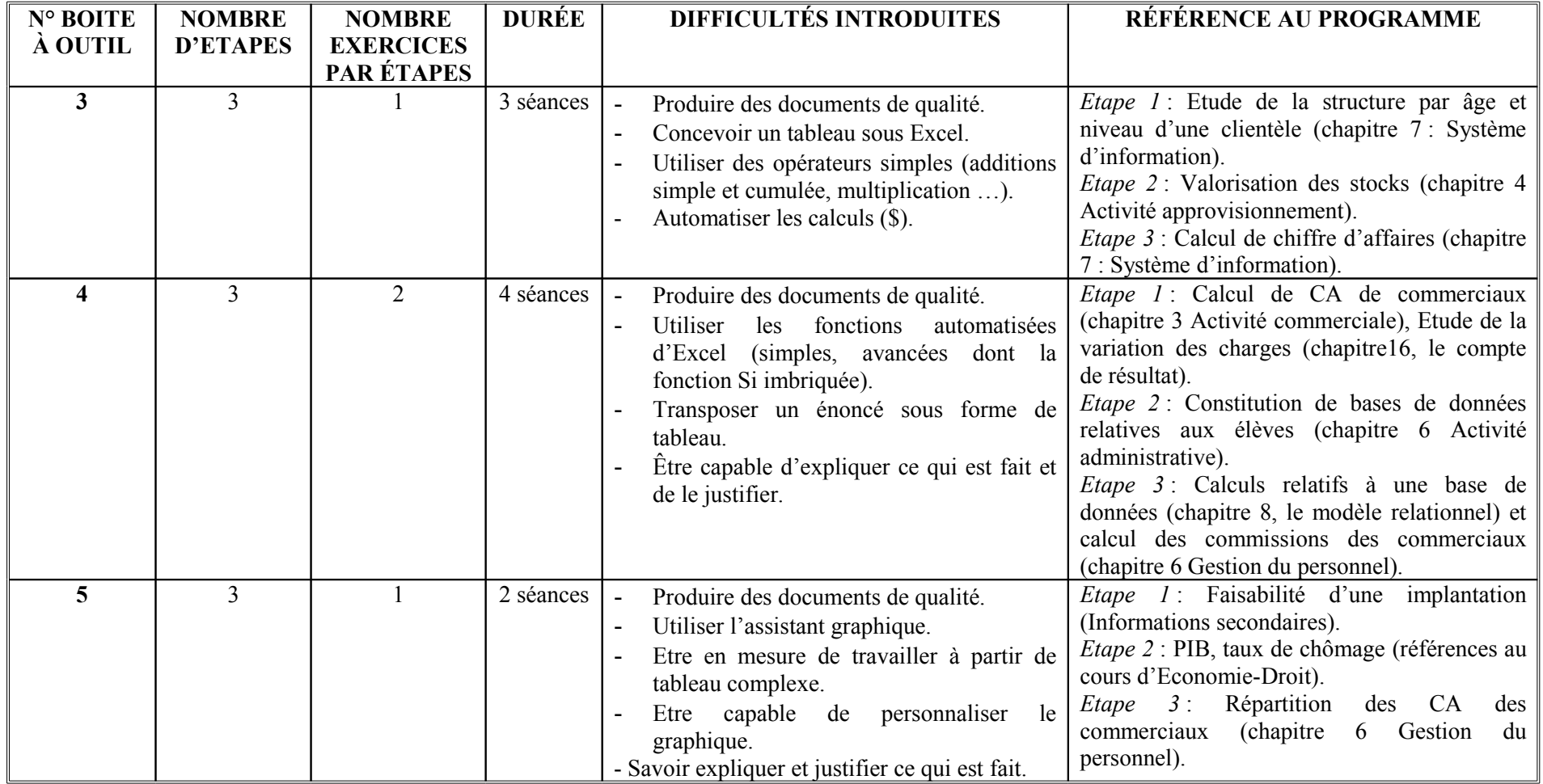

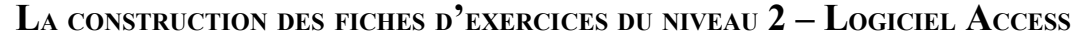

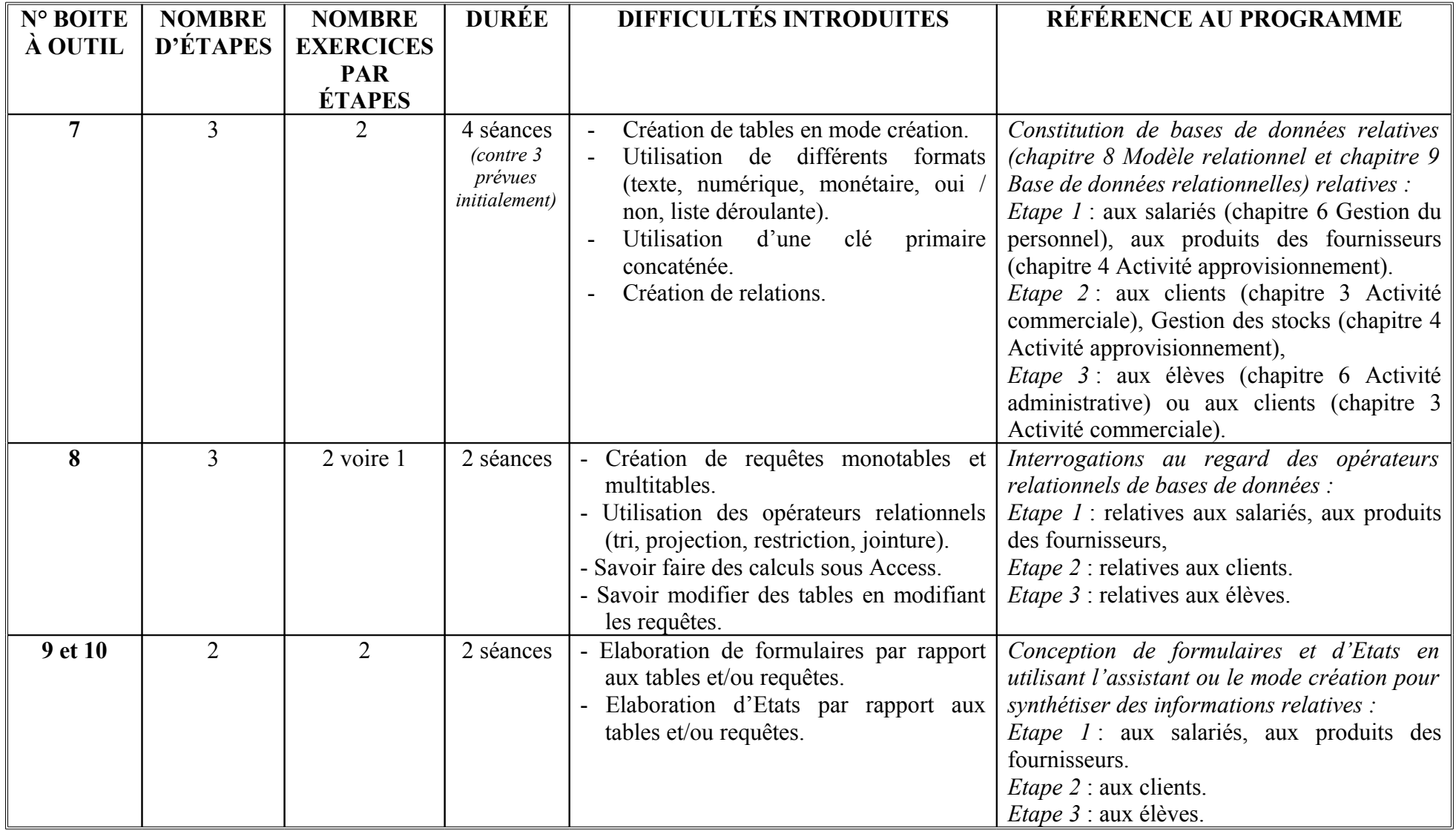

**ETAPE 5:** 

LE BILAN DE CE PROJET

L'objet de ce projet consistait à faire que l'ensemble des élèves accueilli au sein d'une classe hétérogène puisse maîtriser deux logiciels. Pour cela, j'ai choisi de différencier les fiches d'exercices. En effet, deux niveaux de difficulté étaient proposés aux élèves. Ces derniers considèrent à 83,33% que ce principe est une bonne idée.

De plus, les difficultés dans chaque fiche étaient introduites de façon progressive. 91,67% des élèves interrogés pensent que la progressivité des exercices les a aidés dans leurs apprentissages même s'ils ne sont que 66,67% à avoir perçu cette progressivité.

La mise en œuvre de pratiques évaluatives différentiées a permis :

- D'évaluer le niveau et les progrès des élèves (pour 91,67% des élèves interrogés, les évaluations opérées ont correctement mesuré leur niveau). Ce point peut ensuite être utilisé pour la validation du B2I,
- De supprimer le stress lié à l'évaluation sommative. Le ressenti face à l'évaluation s'est sensiblement amélioré.

En revanche, il semble que l'évaluation est un facteur imparfait de motivation au travail. En effet, les évaluations n'ont permis d'accroître le travail des élèves que pour seulement 58,33% d'entre eux.

Et enfin, le respect des rythmes d'apprentissage n'a pas donné lieu à un travail personnel conséquent. En effet, entre 30% et 50% des dossiers rendus n'étaient pas terminés.

Globalement, 100% des élèves interrogés estiment avoir progressé. Toutefois, ils ne sont que 41,67% à avoir beaucoup apprécié les séances de TD.

J'ai également constaté une amélioration des auto-évaluations. En effet, si elles étaient fortement biaisées en début d'année, elles correspondent assez bien aux miennes en fin d'année.

Il semble au vue de ces éléments que la pédagogie différenciée couplée à la mise en œuvre de pratiques évaluatives adaptées peut être source de progrès et donc favorise l'apprentissage des TICE.

## **REMERCIEMENTS**

Je souhaiterais remercier très chaleureusement mes élèves de 1<sup>ère</sup> STG 2 du lycée F. TRUFFAUT de Bondoufle qui m'ont permis de réaliser ce projet. La démarche a certes été pour eux un peu déstabilisante au début mais leur adaptabilité et leur dynamisme leur ont rapidement permis de s'y adapter.